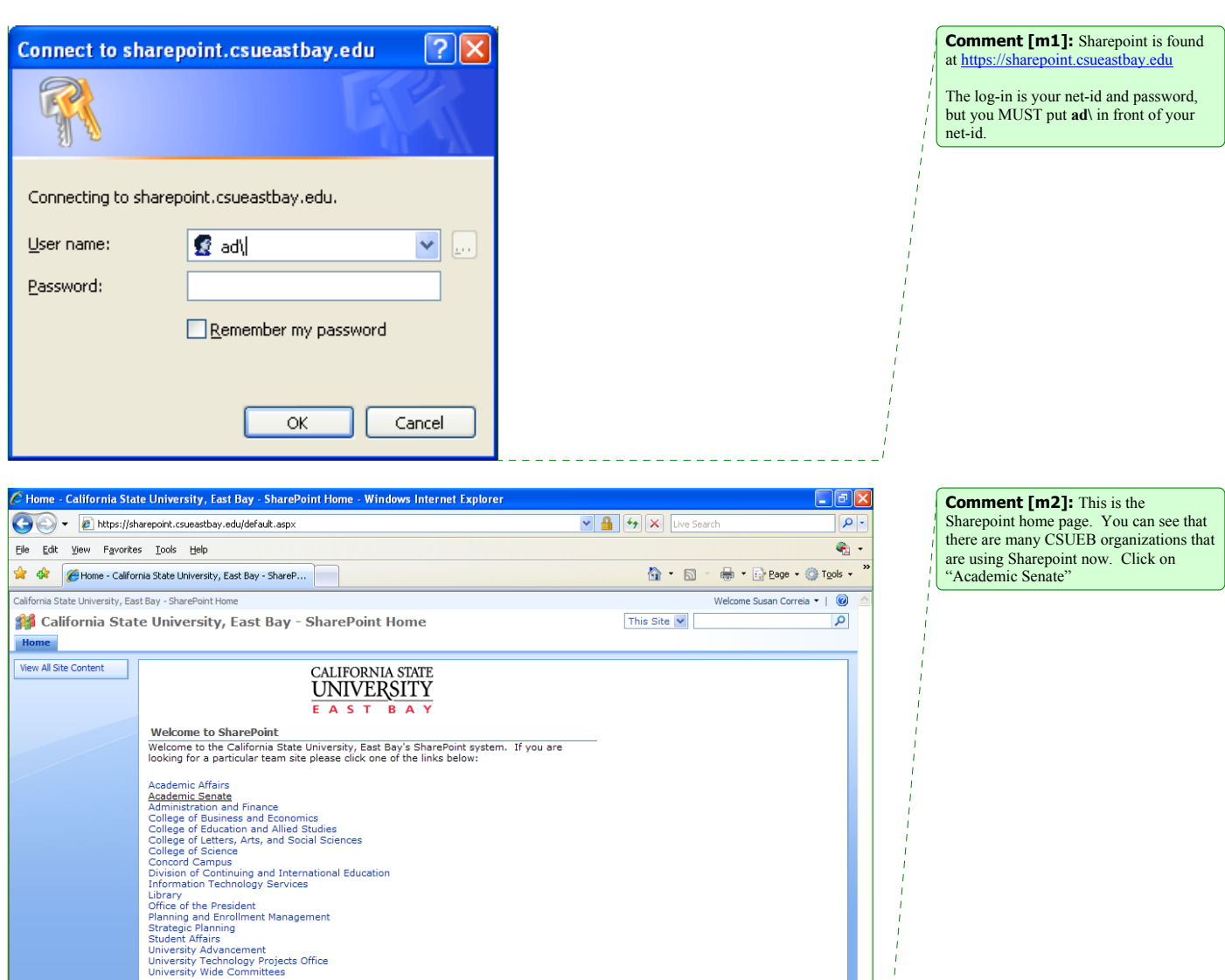

 $\bigcirc$  Internet

https://sharepoint.csueastbay.edu/sites/AcademicSenate

 $\frac{1}{2}$ 

 $\sqrt{2,100\%}$  .

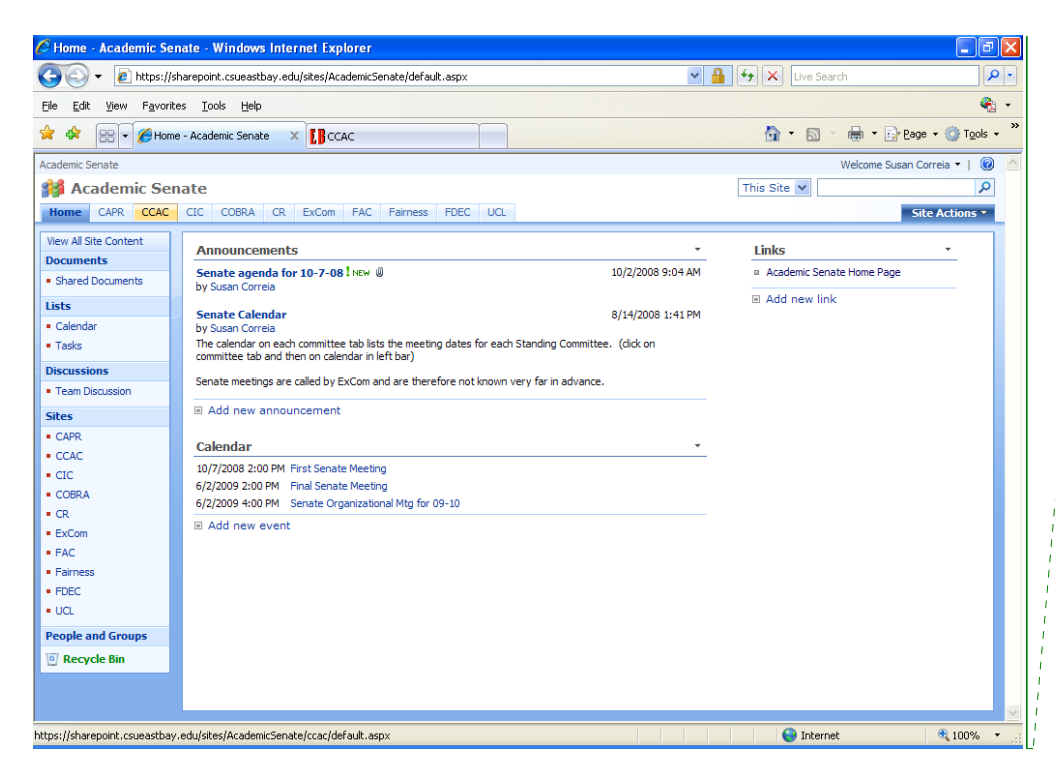

**Comment [m4]:** This is the CCAC Committee home page on Sharepoint. Links and documents of general interest throughout the year are posted here, for your convenience. If you have a suggestion for additional docs you would like to see here, contact the committee chair or the Senate Office. Click on the calendar at the left to access meeting

information.

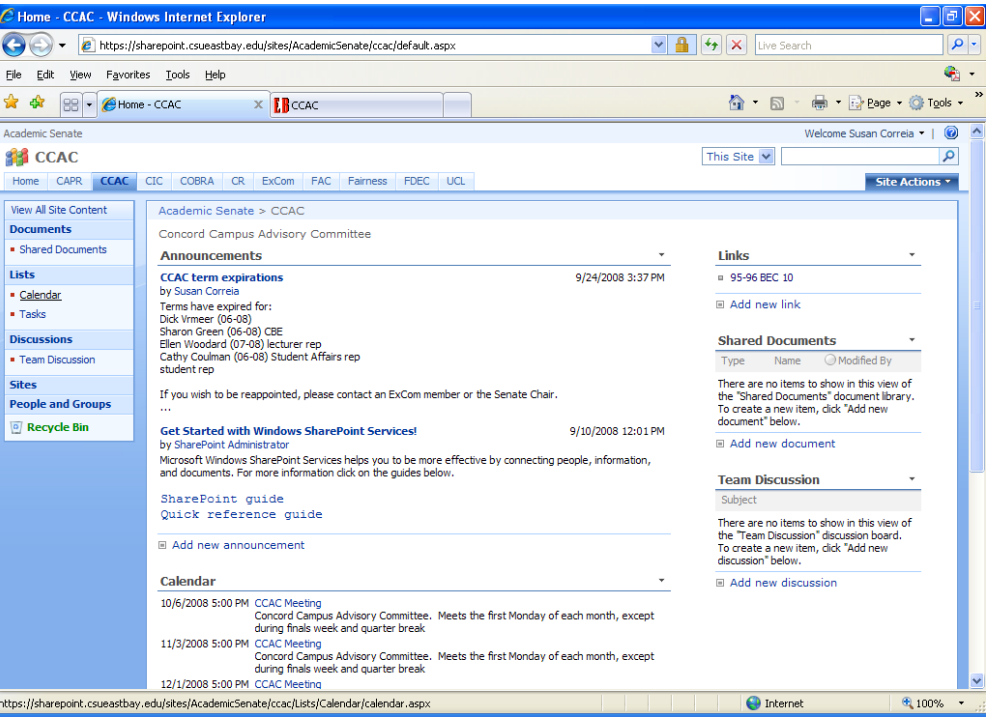

**Comment [m3]:** This is the Senate home page. Click on the CCAC tab at the top (or click on CCAC in the site list on the left

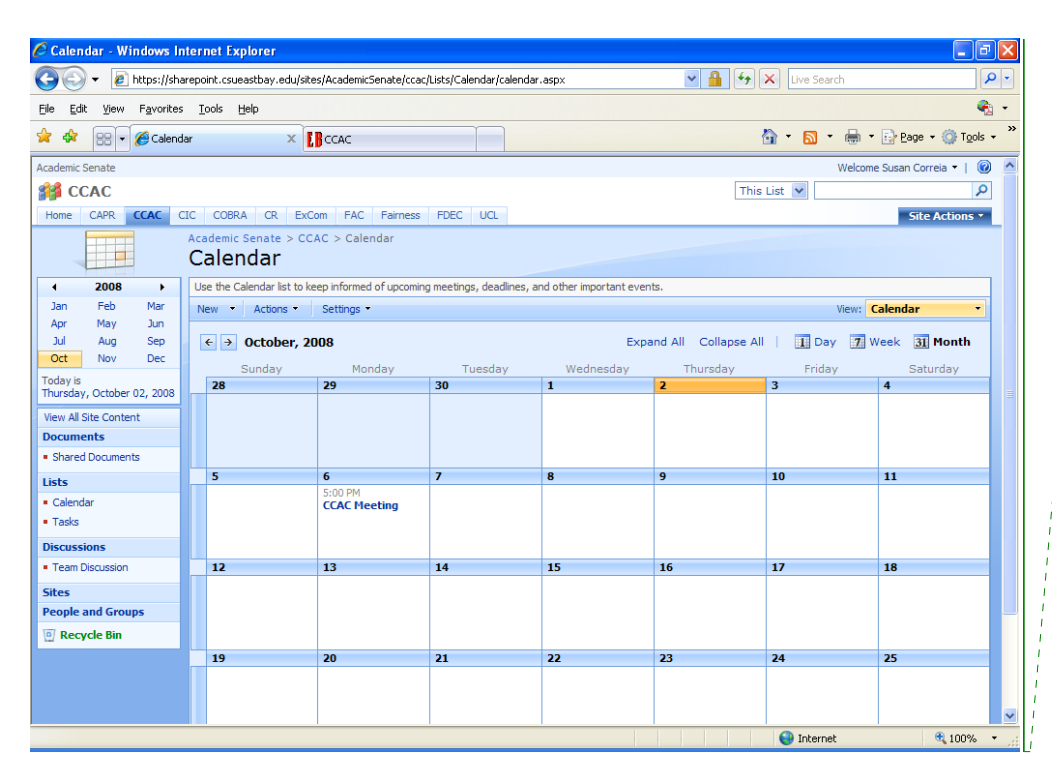

## **Comment [m5]:** This is the committee calendar. It will list the meetings, as well as other deadlines and dates of committee interest. Click on the meeting date that you want to know more about.

 $C$  Calendar - CCAC Meeting - Windows Internet Explorer  $\Box$ e $\mathbf{x}$ and the https://sharepoint.csueastbay.edu/sites/AcademicSenate/ccac/Lists/Calendar/DispForm.aspx?ID=1.0.2008-10-07T00 v 4  $|Q|$ File Edit View Favorites Lools Help  $\bullet$ .  $\frac{1}{2}$   $\frac{1}{2}$  <sup>4</sup> • 同 · ● • 2 Page • ② Tools • <sup>></sup> Academic Senate Welcome Susan Correia v | 0 **CCAC** This List  $\vert \mathbf{v} \vert$ ا م Home CAPR CCAC CIC COBRA CR ExCom FAC Fairness FDEC UCL Site Actions  $\star$ andemic Senate > CCAC > Calendar > CCAC Meeting Calendar: CCAC Meeting  $Close$ When I alert Me | Export Event Title **CCAC Meeting** Location Concord Campus AS 120 **Start Time** 10/6/2008 5:00 PM **End Time** 10/6/2008 6:30 PM Concord Campus Advisory Committee. Meets the first Monday of each<br>month, except during finals week and quarter break **Description All Day Event** Recurrence Every 1 month(s) on the first Monday Workspace **CCAC Meeting** Created at 9/10/2008 2:19 PM by SharePoint Administrator<br>Last modified at 9/12/2008 3:04 PM by Susan Correia Close https://sharepoint.csueastbay.edu/sites/AcademicSenate/ccac/CCAC%20Meeting?InstanceID=20081006  $\bigoplus$  Internet  $4100%$ 

**Comment [m6]:** This reminds me of a rolodex card. It gives the essential information about the meeting. Click on the Workspace link "CCAC meeting" at the bottom to get to the meeting workspace

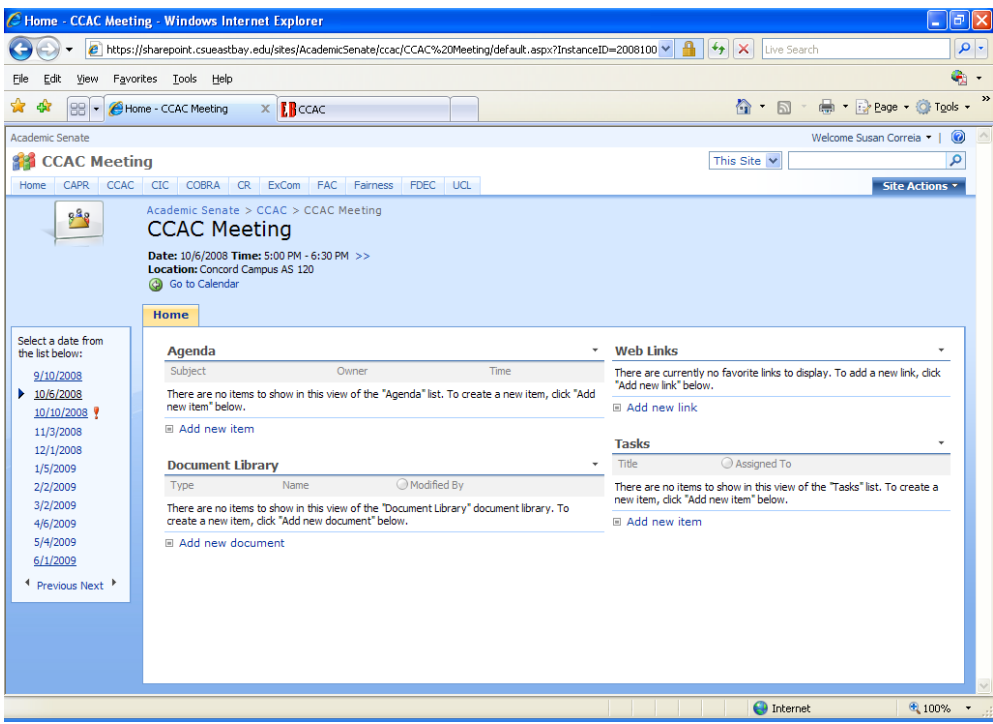

**Comment [m7]:** This is the meeting workspace. The agenda for the meeting, the minutes for committee approval, and any necessary documents or links pertaining to this particular committee meeting will be posted here. When the Senate Office sends committee

members a link to the Sharepoint meeting site, alerting you to look at the meeting materials, the link we will provide will put you directly into the meeting workspace after log-in. -

Please call the Senate Office 885-3671 if you have problems with Sharepoint. If the problem is beyond our scope, we will refer you to a Sharepoint tech person.

 $\frac{1}{1}$  $\bar{1}$ 

**TERRITORY** 

We will send the meeting link to you 6 days before each meeting.

The CCAC workspace is accessible by members of the University community.